МИНИCTEPCTBO НАУКИ И ВЫСШЕГО ОБРАЗОВАНИЯ РОССИЙСКОЙ ФЕДЕРАЦИИ

Федеральное государственное автономное образовательное учреждение высшего об-

## разования

«СЕВЕРО-КАВКАЗСКИЙ ФЕДЕРАЛЬНЫЙ УНИВЕРСИТЕТ»

## **ЛАБОРАТОРНЫЙ ПРАКТИКУМ**

## по дисциплине

## **«Информационная безопасность и защита данных»**

# Методические указания к выполнению лабораторных работ для студентов направления

15.04.04 «Автоматизация технологических процессов и производств»

Ставрополь 2023

## Содержание

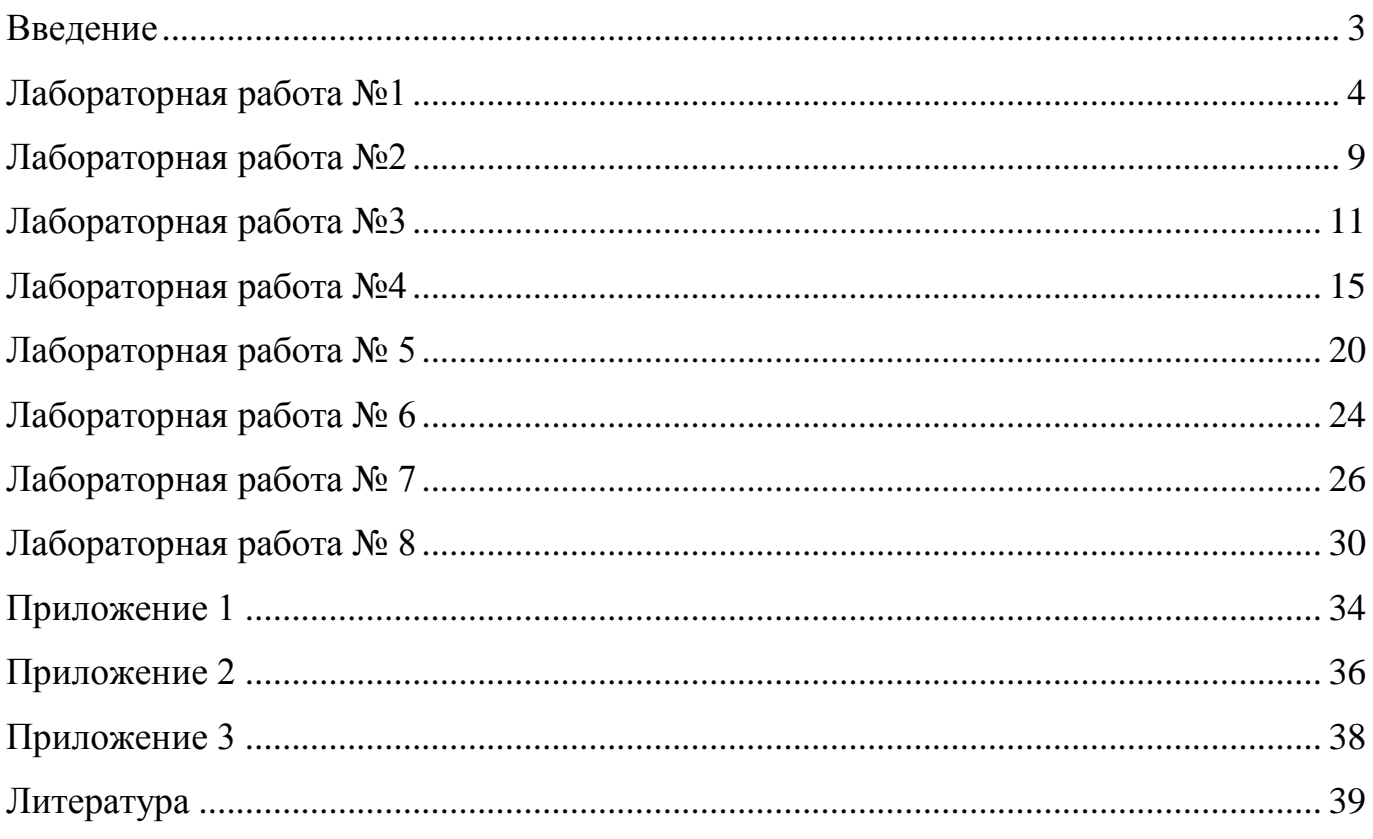

### Введение

Целью изучения дисциплины является формирование у студента профессиональных компетенций по направлению подготовки 15.04.04 Автоматизация технологических процессов и производств, а также приобретение теоретических знаний и практических навыков по использованию средств защиты для обеспечения информационной безопасности и защиты информации от несанкционированного использования ресурсов АСУ ТП..

Задачи изучения дисциплины заключаются:

-приобретении студентами знаний и практических навыков в области, определяемой основной целью дисциплины;

-приобретение практических навыков работы с алгоритмами защиты информации.

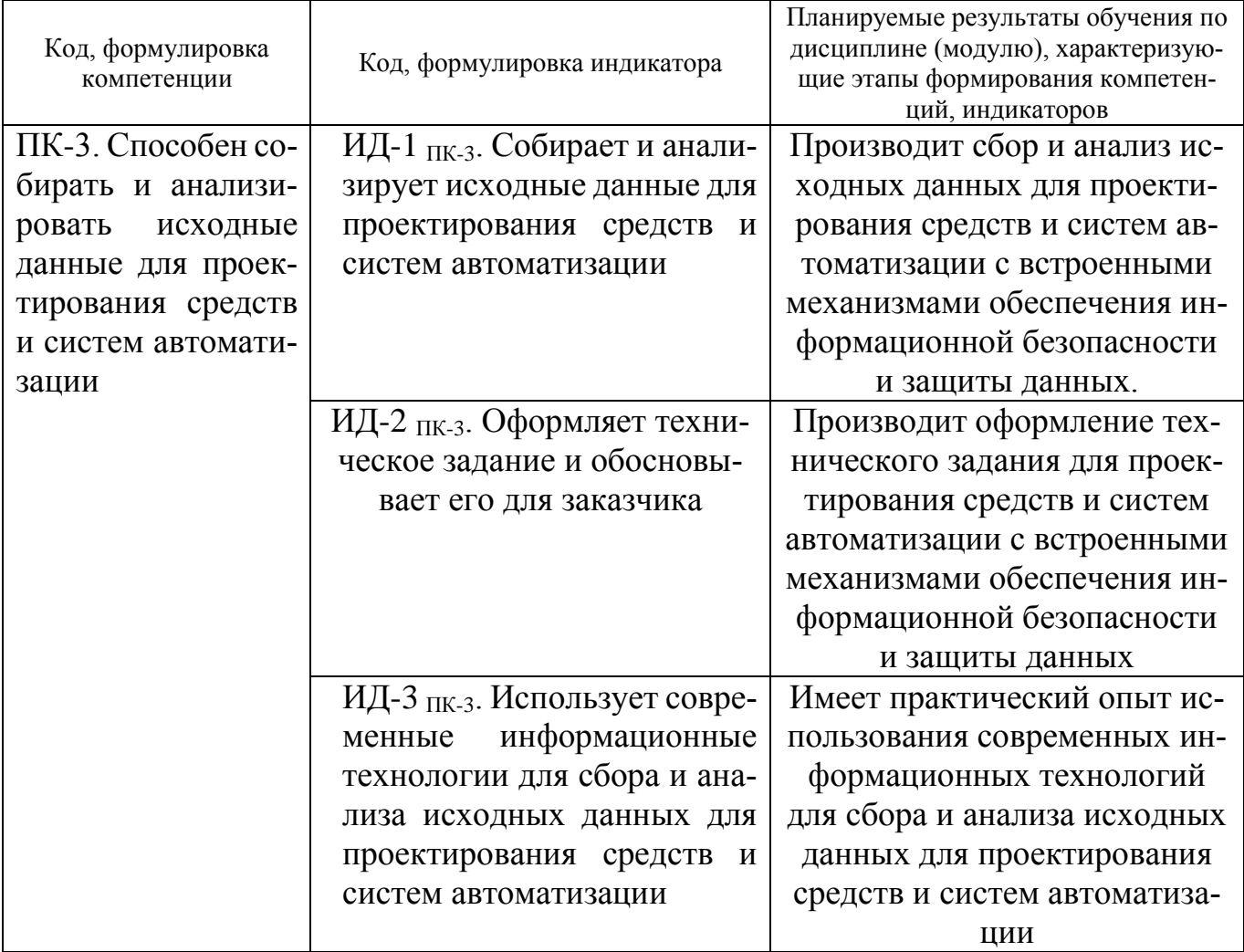

#### Пороговое разделение секрета

Цель работы: исследовать возможности порогового разделения секрета.

#### Краткие сведения из теории

Разработка схем пространственного разделения секрета первоначально была направлена на сохранение секретного ключа от потери. На данном этапе развития информационных технологий область применения схем разделения секрета расширилась на пороговое разделение информации, динамическое распределение нагрузки передачи данных между компьютерами в сети, закрытую передачу данных, электронное голосование.

1. Пороговая схема разделения секрета Миньотта. Пороговая схема разделения секрета Миньотта использует специальные последовательности целых чисел, названных последовательностями Миньотта.

Пусть *п* будет целым числом,  $n \ge 2$ , и  $2 \le k \le n$ . (*k, n*)-последовательность Миньотта – последовательность положительных целых чисел  $m_1 < ... < m_n$  таких, что  $(m_i, m_j) = 1$ , для всех  $1 \le i < j \le n$ , и  $m_{n-k+2} \cdots m_n < m_1 \cdots m_k$ .

С заданной (k, n)-последовательностью Миньотта схема работает следующим образом:

- секрет S выбран как случайное целое число такое, что  $\beta < S < \alpha$ , где  $\alpha = m_1 \cdots m_k \cdot M$   $\beta = m_{n-k+2} \cdots m_n$ ;

- части секрета  $I_i = S \mod m_i$ , для всех  $1 \le i \le n$ ;

- дано  $k$  различных частей  $I_{i_1},...,I_{i_k}$ , секрет  $S$  восстанавливается с использованием стандартной Китайской теоремы об остатках, как уникальное решение системы по модулю  $m_{i_1},...,m_{i_k}$ 

$$
\begin{cases} x \equiv I_{i_1} \bmod m_{i_1} \\ \vdots \\ x \equiv I_{i_k} \bmod m_{i_k} \end{cases}
$$

2. Обобщенная схема Миньотта позволяет использовать модули, которые не обязательно попарно взаимно простые.

Пусть *п* будет целым числом,  $n \ge 2$ , и  $2 \le k \le n$ . Обобщенная (k, n)-последовательность Миньотта – последовательность  $m_1, ..., m_n$  положительных целых чисел та-KHX, 4TO  $\max_{1 \le i_1 < ... < i_{k-1} \le n} (\lceil \{i_1, ..., i_{k-1}\}\rceil) < \min_{1 \le i_1 < ... < i_k \le n} (\lceil \{i_1, ..., i_k\}\rceil).$ 

Просто увидеть, что каждая  $(k, n)$ -последовательность Миньотта является обобщенной (k, n)-последовательностью Миньотта. Кроме того, если мы умножаем каждый элемент  $(k, n)$ -последовательности Миньотта на фиксированный элемент  $\delta \in Z$ ,  $(\delta, m_1,..., m_n)$ =1 мы получаем обобщенную  $(k, n)$ -последовательность Миньотта. Миньотта работает подобно Обобшенная схема схеме Миньотта.  $\mathbf{c}$  $\alpha = \min_{1 \le i_1 < \ldots < i_k \le n} (\lceil \{i_1, \ldots, i_k\} \rceil)$   $\text{if } \beta = \max_{1 \le i_1 < \ldots < i_{k-1} \le n} (\lceil \{i_1, \ldots, i_{k-1}\} \rceil).$ 

3. Пороговая схема разлеления секрета Асмута-Блума. Эта схема, предложенная Асмутом и Блумом, использует специальные последовательности целых чисел: последовательность попарно взаимно простых положительных целых чисел  $r, m_1 < ... < m_n$ , выбранных так, что  $r \cdot m_{n-k+2} \cdots m_n < m_1 \cdots m_k$ .

С заданной последовательностью, схема работает следующим образом:

- тайна S выбирается как случайный элемент множества  $Z_r$ ;

- части  $I_i = (S + \gamma \cdot r) \mod m_i$ , для всех  $1 \le i \le n$ , где  $\gamma$  - произвольное целое число такое, что  $S + \gamma \cdot r \in Z_{m_{n}...m_{n}}$ ;

- дано  $k$  отличных частей  $I_{i_1},...,I_{i_k}$ , секрет  $S$  может быть получен как  $S = x_0 \mod r$ , где  $x_0$  получен с использованием стандартной Китайской теоремы об остатках, как уникальный решение системы по модулю  $m_{i_1},...,m_{i_k}$ 

$$
\begin{cases} x \equiv I_{i_1} \bmod m_{i_1} \\ \vdots \\ x \equiv I_{i_k} \bmod m_{i_k} \end{cases}
$$

4. Обобщенная схема Асмута-Блума допускает модули, которые не обязательно попарно взаимно-простые. Можно использовать любую последовательность  $r, m_1 < ... < m_n$  такую, что  $r \cdot \max_{1 \le i_1 < ... < i_{k-1} \le n} \left( \lceil \{i_1, ..., i_{k-1}\} \rceil \right) < \min_{1 \le i_1 < ... < i_{k-1} \le n} \left( \lceil \{i_1, ..., i_k\} \rceil \right).$ 

Просто увидеть, что, если мы умножаем каждый элемент обычной последовательности Асмута-Блума за исключением  $r$  на фиксированный элемент  $\delta \in Z$ ,  $(\delta, m_1,..., m_n)$ =1, мы получаем обобщенную последовательность Асмута-Блума.

5. Схема Ито-Саито-Нишизеки. Ито, Саито, и Нишизеки ввели так называемую методику совокупного массива для монотонных структур доступа.

Пусть А будет монотонной структурой санкционированного доступа размера *п* и пусть  $B_1, ..., B_m$  будут соответствующими максимальными множествами несанкционированного доступа. Совокупный массив для структуры доступа А, обозначенной  $C^A$ , является *n* × *m* матрица,  $C^A = (C^A_{i,j})_{1 \le i \le n \atop 1 \le j \le m}$ , где  $C^A_{i,j} = \begin{cases} 0, & \text{ec}\text{ли } i \in B_j \\ 1, & \text{ec}\text{nu } i \notin B_j \end{cases}$ , для всех  $1 \le i \le n$ 

 $n \leq j \leq m$ . Давайте рассмотрим теперь произвольную  $(m, m)$ -схему порогового разделения секрета с секретом  $S$  и соответствующими тенями  $s_1, ..., s_m$ . В А-схеме разделения секрета, тени  $I_1, ..., I_n$  соответствующие секрету  $S$  будут определены как  $I_i = \{s_i | C_{i,j}^A = 1\}$ для всех  $1 \le i \le n$  и  $1 \le j \le m$ .

Пример. Пусть  $n = 4$  и  $A_{\min} = \{\{1, 2\}, \{3, 4\}\}\.$  В этом случае, мы получим, что  $\overline{A}_{\text{max}} = \{\{1, 3\}, \{1, 4\}, \{2, 3\}, \{2, 4\}\}\$  и  $m = 4$ . Совокупный массив для структуры доступа $A$ 

$$
C^{A} = \begin{pmatrix} 0 & 0 & 1 & 1 \\ 1 & 1 & 0 & 0 \\ 0 & 1 & 0 & 1 \\ 1 & 0 & 1 & 0 \end{pmatrix}
$$

В этом случае  $I_1 = \{s_3, s_4\}, I_2 = \{s_1, s_2\}, I_3 = \{s_2, s_4\}$  и  $I_4 = \{s_1, s_3\}, \text{где } s_1, s_2, s_3, s_4 - \text{remn}$ (4, 4)-схемы порогового разделения секрета S.

6. Схема Бенало-Лихтера. Бенало и Лихтер представили структуры доступа, используя формулы. Более точно, для монотонной структуры санкционированного доступа А размера n, они определили множество  $F_A$  как множество формул на множестве переменных  $\{v_1, v_2..., v_n\}$  такое, что для каждого  $F \in F^A$  интерпретация F относительно присваивания переменных является истиной, если и только если истинные переменные соответствуют множеству  $A \in A$ . Они отметили, что такие формулы могут

использоваться как шаблоны для того, чтобы описать, как секрет может быть разделен относительно данной структуры доступа. Поскольку формулы могут быть выражены, используя только операторы  $\wedge$  и  $\vee$ , достаточно указать, как "разбить" секрет поперек этих операторов. Таким образом, мы можем определить части секрета S относительно формул F следующим образом

$$
V_{\text{Gamma}}(S, F) = \begin{cases} (S, i), & \text{ecin } F = v_i, 1 \le i \le n; \\ \bigcup_{i=1}^k V_{\text{Gamma}}(S, F_i), & \text{ecin } F = F_1 \vee F_2 \vee ... \vee F_k; \\ \bigcup_{i=1}^k V_{\text{Gamma}}(s_i, F_i), & \text{ecin } F = F_1 \wedge F_2 \wedge ... \wedge F_k, \end{cases}
$$

где, для случая  $F = F_1 \wedge F_2 \wedge ... \wedge F_k$ , мы можем использовать любую  $(k, k)$ -пороговую схему разделения секрета для получения некоторых частей  $s_1, \ldots, s_k$  соответствующих секрету S и, наконец, части как  $I_i = \{s | (s,i) \in \text{V}(\{S,F\})\}$ , для всех  $1 \le i \le n$ , где F – произвольная формула из множества  $F_A$ .

Пример. Пусть  $n = 3$  и структура санкционированного доступа А задана  $A_{\min} =$ {{1, 2}, {2, 3}}. Например, формула  $F = (v_1 \wedge v_2) \vee (v_2 \wedge v_3)$  находится во множестве  $F_A$ . В этом случае  $\text{Vacmu}(S, F)$ , для некоторого секрета S, может быть получена, как  $\text{Vacmu}(S, F) = \text{Vacmu}(S, v_1 \wedge v_2) \left( \int \text{Vacmu}(S, v_2 \wedge v_3) \right)$  $=$  4acmu $(s_1, v_1)$  |  $\left[$  4acmu $(s_{2,1}, v_2)$  |  $\left[$  4acmu $(s_{2,2}, v_2)$  |  $\left[$  4acmu $(s_3, v_3)$  = ={(s<sub>1</sub>,1),(s<sub>2,1</sub>,2),(s<sub>2,2</sub>,2),(s<sub>3</sub>,3)},

где  $s_1$ ,  $s_{2,1}$  и, соответственно,  $s_{2,2}$ ,  $s_3$  – тени секрета S относительно двух произвольных (2, 2)-пороговых схем. Таким образом, части, соответствующие секрету S относительно структуры доступа  $A - I_1 = \{s_1\}, I_2 = \{s_{2,1}, s_{2,2}\}$  и  $I_2 = \{s_3\}.$ 

#### Задание на лабораторную работу

Исследовать пороговую схему разделения секрета в соответствии с вариантом (таблица 1). Модули выбрать из Приложения 1.

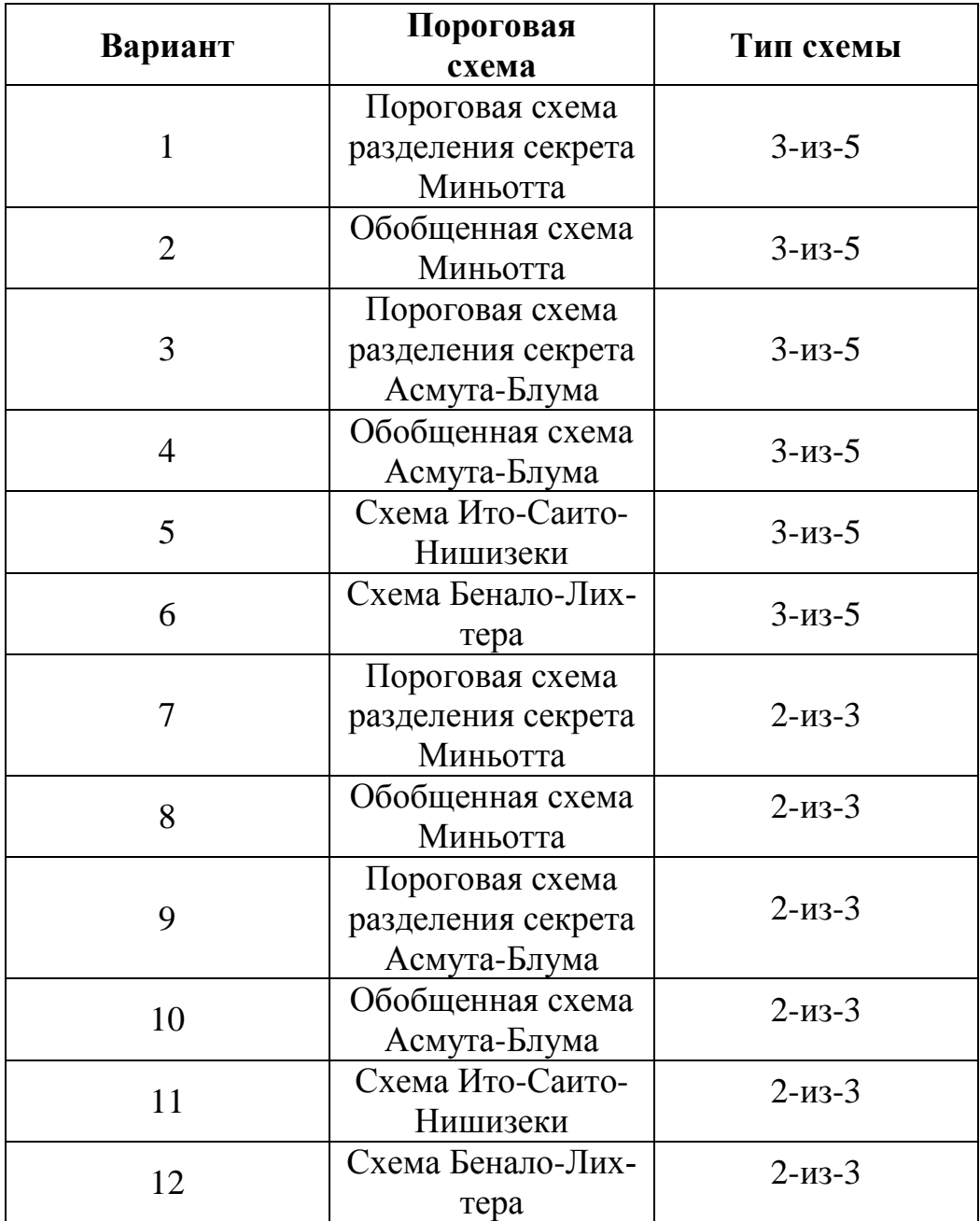

Таблица 1 – Варианты для лабораторной работы № 1

### **Содержание отчета**

В отчете указать цель работы, представить результаты исследований.

## **Контрольные вопросы**

- 1. Назначение пороговой схемы.
- 2. Сравните энтропию частного ключа для схем Миньотта и Асмут-Блума.
- 3. Китайская теорема об остатках. Численный пример.
- 4. За счет чего пороговая схема обеспечивает надежное хранение секретной информации.

#### Криптография на базе эллиптических кривых

Цель работы: исследовать криптографические примитивы схем защиты данных на базе алгебры точек эллиптической кривой

#### Краткие сведения из теории

Операции над точками эллиптической кривой определяются над полем Галуа  $GF(p)$ , где р – простое число (р > 3). Все арифметические операции выполняются по модулю р. Эллиптическая кривая Е задается выражением

$$
y^2 = x^3 + ax + b,
$$

где  $4a^2 + 27b^2 \ne 0$  и *x*, *y*, *a*, *b* ∈ *GF* (*p*). Также существует один элемент, называемый бесконечной точкой и обозначаемый символом «О», который выступает в роли аллитивной единицы:  $\forall P(x, y) \in E : P + O = P$ .

Лля сложения точек эллиптической кривой существуют следующие правила:

- $\bullet$   $Q=-Q$ .
- $P(x, y) + O = P(x, y),$
- $P(x, y) + P(x, -y) = 0$ .

Операция сложения двух произвольных точек эллиптической кривой выполняется следующим образом:

$$
P(x_1, y_1) + P(x_2, y_2) = P(x_3, y_3),
$$

где  $x_3 = \lambda^2 - x_1 - x_2$ ;  $y_3 = \lambda (x_1 - x_3) - y_1$ ;  $\lambda = (y_2 - y_1)/(x_1 - x_2)$  - угловой коэффициент касательной к эллиптической кривой, используемой для определения результата сложения.

Операция удвоения точки:

$$
P(x_1, y_1) + P(x_1, y_1) = P(x_3, y_3),
$$

 $\text{tr } x_3 = \lambda^2 - 2x_1; \ y_3 = \lambda (x_1 - x_3) - y_1; \ \lambda = (3(x_1)^2 + a)/(2y_1).$ 

Умножение точки  $P(x, y) \in E$  на скаляр k над GF(p) определяется серией сложений:

$$
Q = [k]P = \underbrace{P + P + \ldots + P}_{k \text{ pas}}.
$$

Умножение точки на скаляр лежит в основе криптографических алгоритмов на базе группы точек эллиптической кривой.

При разработке криптографических алгоритмов на эллиптической кривой иногда требуется сопоставить данному открытому тексту некоторую точку кривой, при этом обратное отображение должно позволять однозначно определить открытый текст. Один из способов – для фиксированного уравнения кривой  $y^2 = f(x)$  с размером задачи *l* бит над полем *K* в качестве *x*-координаты использовать  $(n-k)$ -разрядный текст, дополненный  $k$  двоичными разрядами так, что число  $\,f\left(\,x\,\right)\,$  – квадратный вычет в поле *K*. Варьируя число *k*, можно изменять скорость шифрования и вероятность успешного шифрования текста. Такой способ целесообразен для кривых, над простыми полями, поскольку для нахождения «добавки» к открытому тексту нужно вычислять значения квадратичного характера, а эта операция удобно выполняется в простом поле – достаточно найти символ Якоби.

#### **Задание на лабораторную работу**

В соответствии с вариантом выбрать параметры эллиптической кривой из Приложения 2. Исследовать процесс встраивания открытого текста (Приложение 3) в координату *x* точки заданной эллиптической кривой.

#### **Содержание отчета**

В отчете указать цель работы, представить результаты исследования.

#### **Контрольные вопросы**

- 1. Вычисление символа Якоби.
- 2. Извлечение квадратных и кубических корней в конечном поле.
- 3. Умножение точки эллиптической кривой на число. Численный пример.
- 4. Проективные координаты.
- 5. Эллиптические кривые над конечным полем и над расширением конечного поля.

#### **Электронная цифровая подпись ГОСТ Р 34.10-2018**

**Цель работы:** исследовать процесс формирования и проверки электронной цифровой подписи по ГОСТ Р 34.10-2018

#### **Краткие сведения из теории**

Общепризнанная схема (модель) цифровой подписи (см. ИСО/МЭК 14888–1) охватывает следующие процессы:

– генерация ключей (подписи и проверки подписи);

– формирование подписи;

– проверка подписи. В настоящем стандарте процесс генерации ключей (подписи и проверки подписи) не рассмотрен. Характеристики и способы реализации данного процесса определяются вовлеченными в него субъектами, которые устанавливают соответствующие параметры по взаимному согласованию. Механизм цифровой подписи определяется посредством реализации двух основных процессов:

– формирование подписи;

– проверка подписи.

Цифровая подпись предназначена для аутентификации лица, подписавшего электронное сообщение. Кроме того, использование ЭЦП предоставляет возможность обеспечить следующие свойства при передаче в системе подписанного сообщения:

– осуществление контроля целостности передаваемого подписанного сообщения,

– доказательное подтверждение авторства лица, подписавшего сообщение,

– защита сообщения от возможной подделки.

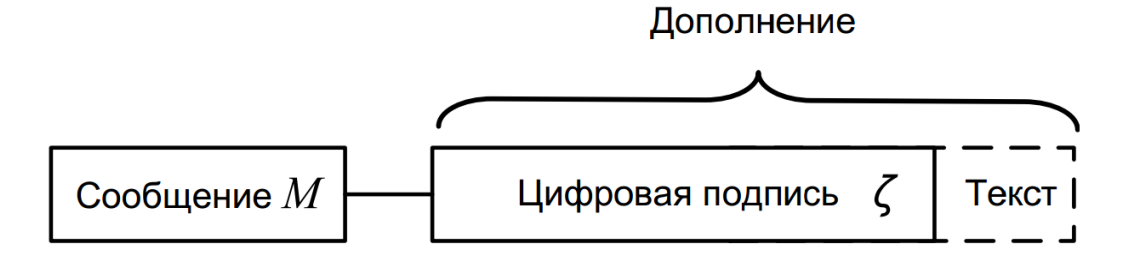

Риснуок 1 – Схема подписанного сообщения

Поле «Текст», показанное на рисунке 1 и дополняющее поле «Цифровая подпись», может, например, содержать идентификаторы субъекта, подписавшего сообшение, и/или метку времени.

Установленная в ГОСТ Р 34.10-2018 схема цифровой подписи реализована с использованием операций группы точек эллиптической кривой, определённой над конечным простым полем, а также хэш-функции. Криптографическая стойкость данной схемы цифровой подписи основывается на сложности решения задачи дискретного логарифмирования в группе точек эллиптической кривой, а также на стойкости используемой хэш-функции. Алгоритмы вычисления хэш-функции установлены в ГОСТ Р 34.11-2018.

Цифровая подпись, представленная в виде двоичного вектора длиной 512 или 1024 бита.

#### Задание на лабораторную работу

Исследовать процесс формирования ЭЦП для заданного варианта текста:

а) выполнить процесс формирования ЭЦП для введенного текста, получить результаты по всем этапам формирования ЭЦП на экране дисплея;

б) выполнить процесс проверки соответствия ЭЦП введенному тексту, получить результаты по всем этапам проверки ЭЦП на экране дисплея;

в) внести изменения в исходный текст, выполнить процесс проверки ЭЦП для модифицированного текста, убедиться в несоответствии ЭЦП модифицированному тексту;

г) повторить пункты а-в для текстов различной длины и новых исходных числовых значений для формирования ЭЦП;

Провести сеанс формирования ЭЦП и проверки ее подлинности по следующему протоколу:

а) студент А - подписант электронного документа, самостоятельно вычисляет ключи для формирования и проверки подлинности ЭЦП;

б) студент А передает по открытому каналу связи (публично объявляет, передает по локальной сети, копирует на флэш-диск) ключ проверки подлинности ЭЦП студенту В. Секретный ключ для формирования ЭЦП сохраняется им в тайне от других студентов, выполняющих лабораторную работу;

в) студент А составляет электронный документ *m M*, вычисляет для него хэшзначение и ЭЦП;

г) студент А передает по открытому каналу связи (по локальной сети, копирует на дискету) в адрес студента В электронный документ с ЭЦП;

д) студент  $B$  – получатель электронного документа, защищенного ЭЦП, используя известную функцию хэширования и открытый ключ ЭЦП, проверяет ее подлинность и убеждается в целостности полученного электронного документа;

е) студент С - выполняя роль "злоумышленника", на этапе передачи электронного документа с ЭЦП от студента А к студенту В осуществляет его модификацию и/или подделку ЭЦП посредством подбора секретного ключа для ее вычисления. Полученный электронный документ с ЭЦП передается студенту В;

ж) студент В, осуществляя проверку ЭЦП, убеждается в ее несоответствии полученному электронному документу. Результаты исследования объявляются студентам А и С.

#### **Содержание отчета**

В отчете указать цель работы, схему функции хэширования с параметрами, соответствующими варианту индивидуального задания, схемы алгоритмов исследованных функции хэширования и ЭЦП, результаты, полученные при апробировании процессов хэширования и формирования ЭЦП, анализ полученных результатов и выводы по лабораторной работе.

#### **Контрольные вопросы**

1. Для каких целей служит функция хэширования и какими основными свойствами она обладает?

2. В чем заключаются методы реализации функции хэширования, основанные на алгоритмах симметричного блочного шифрования?

3. В чем заключаются методы реализации функции хэширования, основанные на числовых корректирующих кодах?

4. На каких математических принципах и задачах (проблемах) основана ЭЦП по алгоритму ГОСТ Р 34.10-2018?

5. Как задается эллиптическая кривая над простым полем?

6. Что называется инвариантом эллиптической кривой?

7. Как определяются коэффициенты эллиптической кривой?

8. Какую длину имеет хэш-значение, полученное по ГОСТ Р 34.10-2018?

9. Как реализуется функция хэширования по ГОСТ Р 34.11-2018? В чем ее преимущество по сравнению с другими типами хэш-функций?

10. Какие длины ключей (исходных значений) рекомендованы для использования на практике при формировании ЭЦП ГОСТ Р 34.10-2018?

11. Каким условиям должны удовлетворять параметры ЭЦП по ГОСТ Р 34.102018?

12. Какие отличительные особенности, достоинства и недостатки характерны для ЭЦП по ГОСТ Р 34.10-2018?

#### Парольная защита

Цель работы: исследовать меры противодействия угрозам парольной защиты.

#### Краткие сведения из теории

Наиболее распространенные методы аутентификации основаны на применении многоразовых или одноразовых паролей. Из-за своего широкого распространения и простоты реализации парольные схемы часто в первую очередь становятся мишенью атак злоумышленников. Эти методы включают следующие разновидности способов аутентификации: по хранимой копии пароля или его свёртке (plaintext-equivalent); по некоторому проверочному значению (verifier - based); без непосредственной передачи информации о пароле проверяющей стороне (zero - knowledge); с использованием пароля для получения криптографического ключа (cryptographic)

В первую разновидность способов входят системы аутентификации, предполагающие наличие у обеих сторон копии пароля или его свертки. Для организации таких систем требуется создать и поддерживать базу данных, содержащую пароли или сверки паролей всех пользователей. Их слабой стороной является то, что получение злоумышленником этой базы данных позволяет ему проходить аутентификацию от имени любого пользователя. Способы, составляющие вторую разновидность, обеспечивают более высокую степень безопасности парольной системы, так как проверочные значения, хотя они и зависят от паролей, не могут быть непосредственно использованы злоумышленником для аутентификации. Наконец, аутентификация без предоставления проверяющей стороне какой бы то ни было информации о пароле обеспечивает наибольшую степень защиты. Этот способ гарантирует безопасность даже в том случае, если нарушена работа проверяющей стороны (например, в программу регистрации в системе внедрен "троянский конь"). Особым подходом в технологии проверки подлинности являются криптографические протоколы аутентификации. Такие протоколы описывают последовательность действий, которую должны совершить стороны для взаимной аутентификации, кроме того, эти действия, как правило, сочетаются с генерацией и распределением криптографических ключей для шифрования последующего информационного обмена. Корректность протоколов аутентификации вытекает из свойств задействованных в них математических и криптографических преобразований и может быть строго доказана.

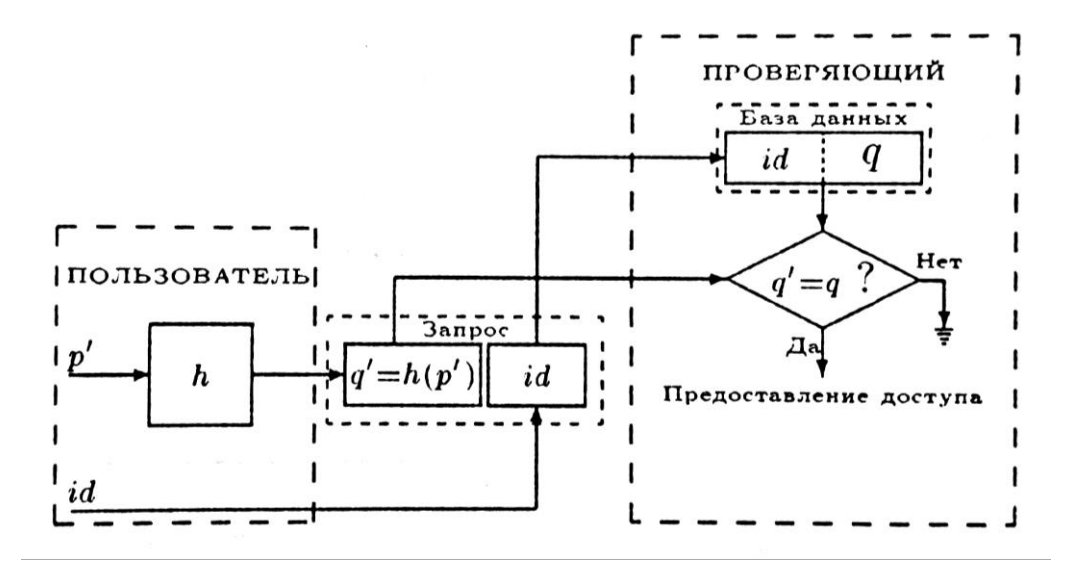

Рисунок 4.1 – Основной вариант схемы защищенных паролей

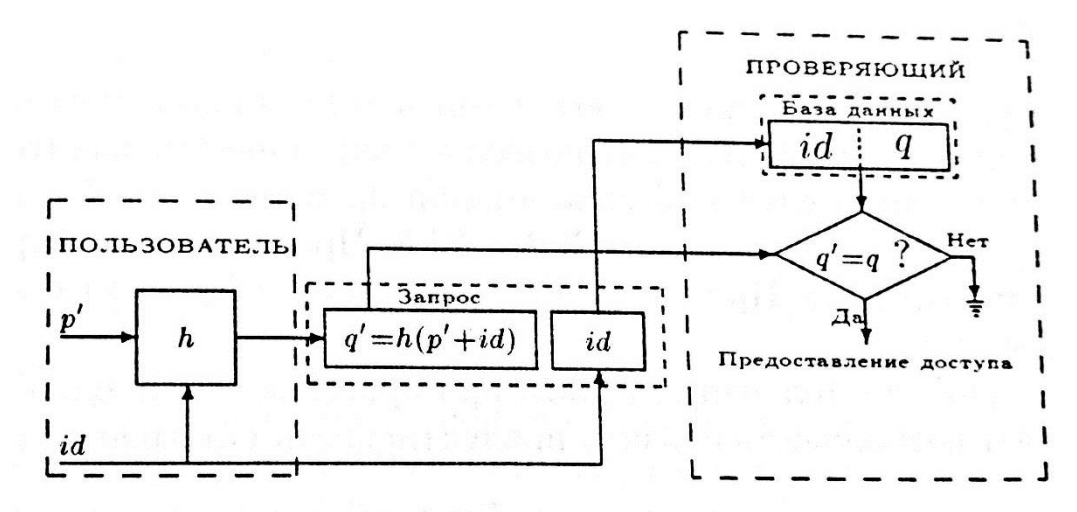

Рисунок 4.2 – Вариант схемы защищенных паролей, устойчивый к табличной

атаке

ПРОВЕРЯЮЩИЙ ----------<br>База данных  $\mathbf{I}$  $id$  $q$  $\mathbf{I}$ ſ н. | ПОЛЬЗОВАТЕЛЬ|  $\boldsymbol{h}$  $q' = q$  $\mathbf{I}$  $3a$ npoc Дa id Ī Предоставление доступа  $\mathbf{I}$ 

## Рисунок 4.3 – Основной вариант парольной защиты при компрометации про-

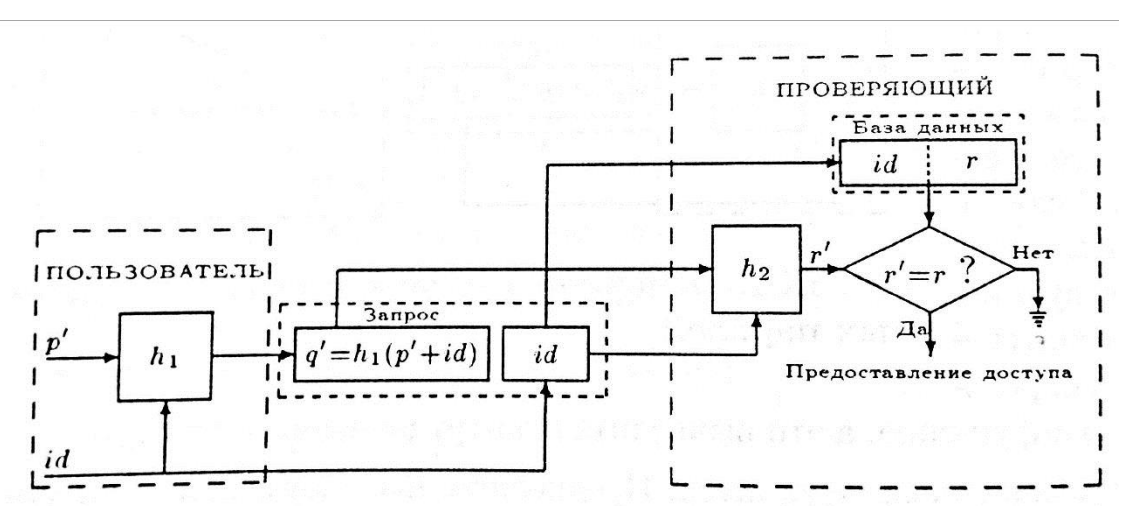

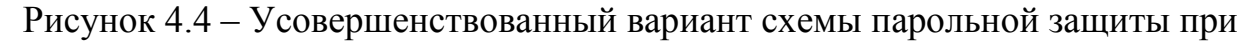

### компрометации проверяющего

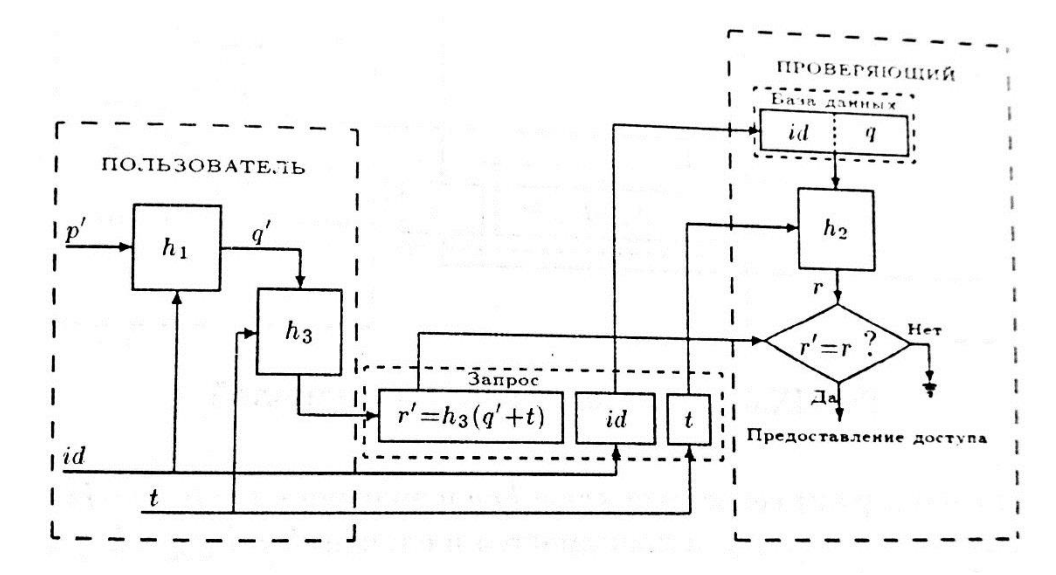

Рисунок 4.5 – Защита от несанкционированного воспроизведения

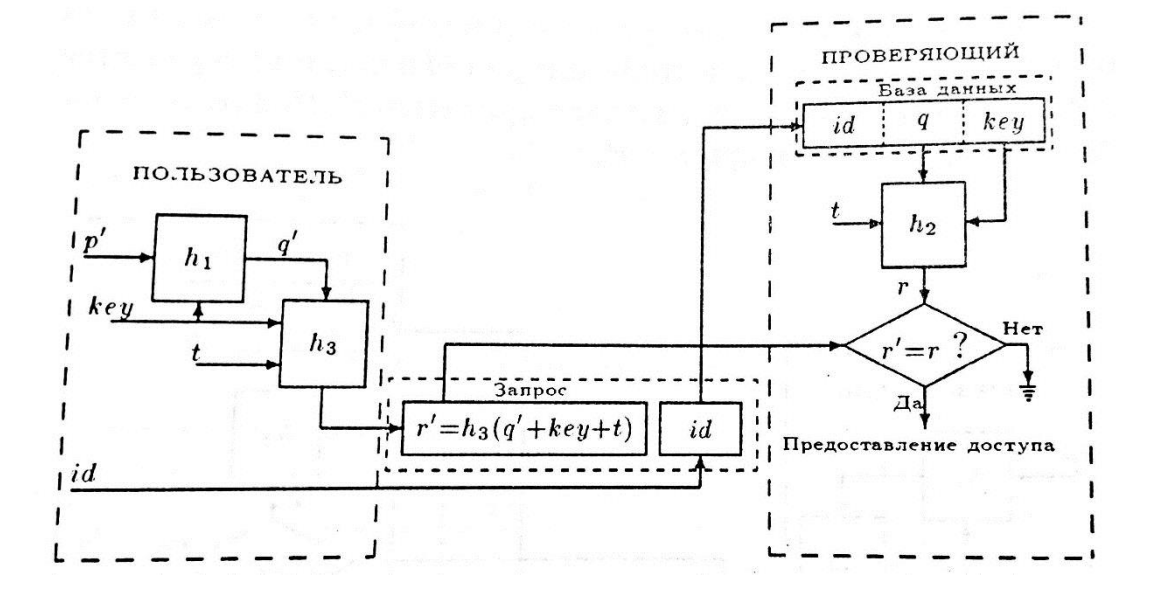

веряющего

Рисунок 4.6 – Схема одноразовых паролей

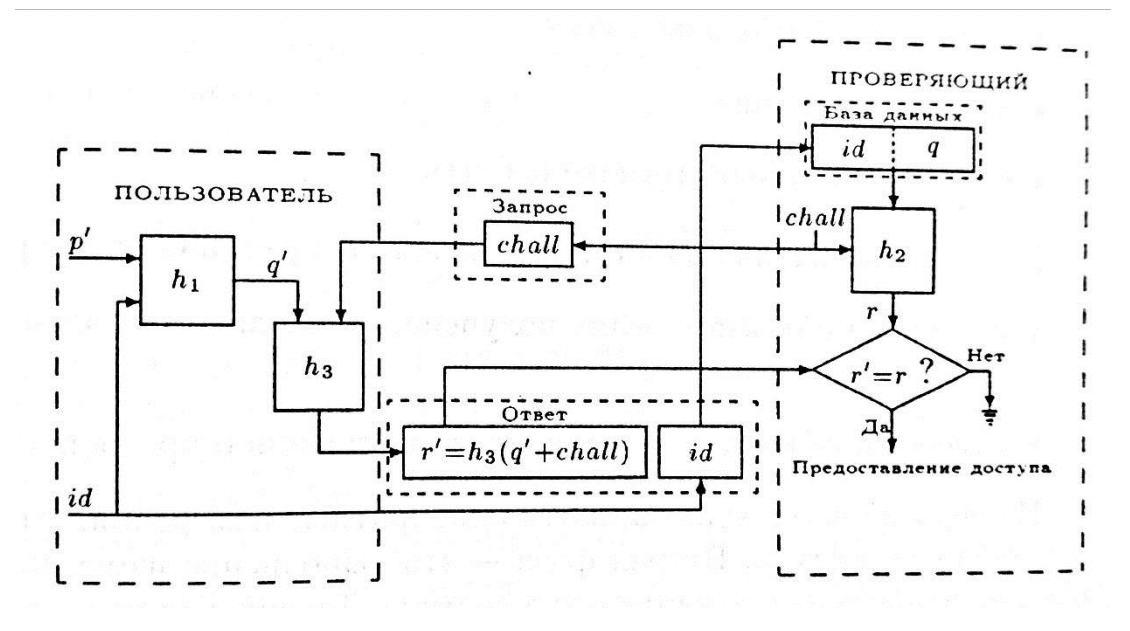

Рисунок 4.7 – Схема аутентификации по методу «запрос-ответ»

## **Задание на лабораторную работу**

Исследовать механизм парольной защиты.

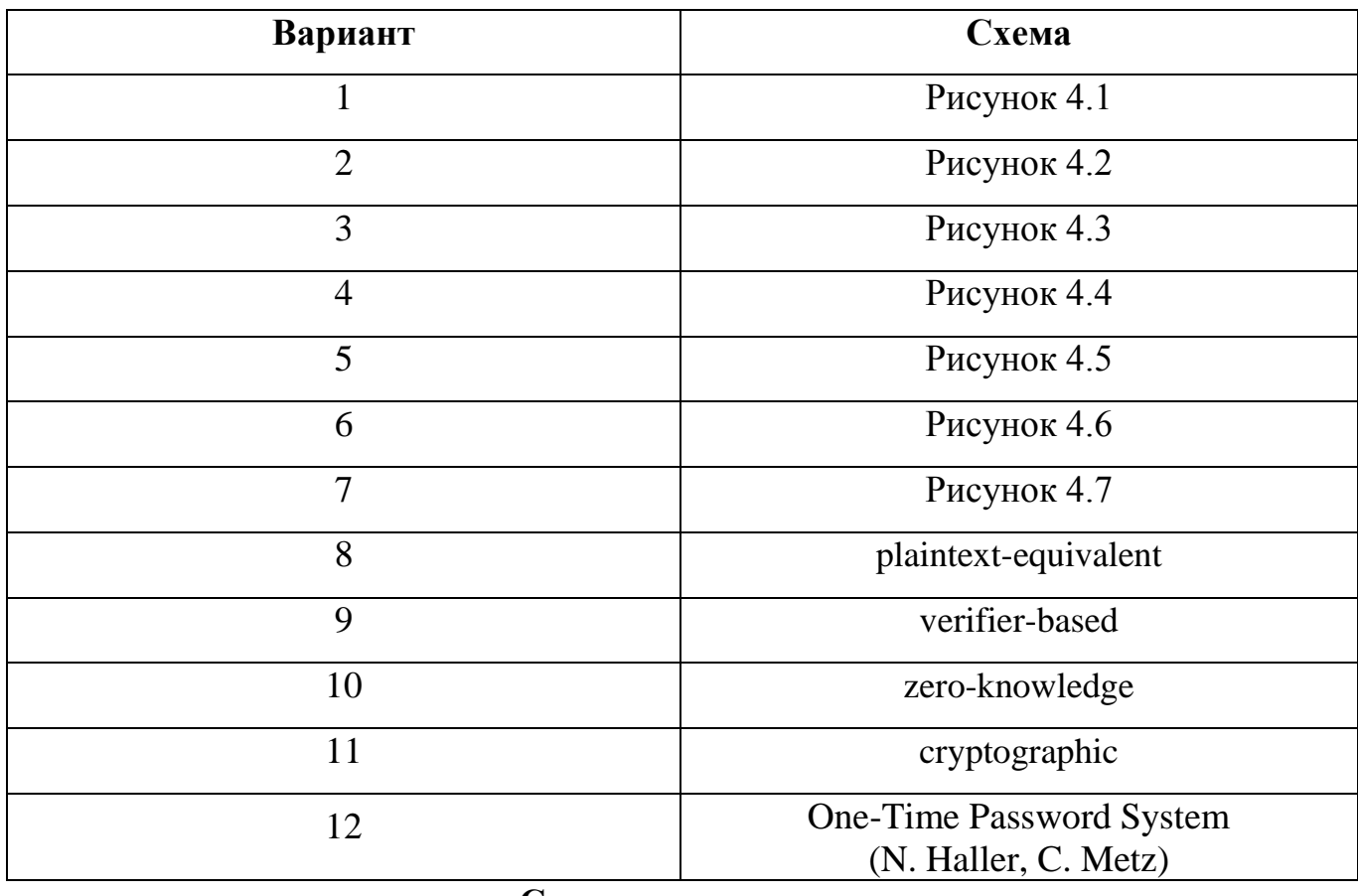

#### **Содержание отчета**

В отчете указать цель работы, представить результаты исследований.

## **Контрольные вопросы**

1. Основной вариант схемы защищенных паролей.

- 2. Вариант схемы защищенных паролей, устойчивый к табличной атаке.
- 3. Основной вариант парольной защиты при компрометации проверяющего.
- 4. Усовершенствованный вариант схемы парольной защиты при компрометации проверяющего.
- 5. Защита от несанкционированного воспроизведения.
- 6. Схема одноразовых паролей.
- 7. Схема аутентификации по методу «запрос-ответ».

#### Криптографические методы аутентификации

Цель работы: исследовать режимы аутентификации.

#### Краткие сведения из теории

Многие системы аутентификации используют для самой аутентификации или представления контекста доступа алгоритм шифрования с открытым ключом RSA. Способы аутентификации, основанные на RSA, сводятся к следующему алгоритму.

Система А генерирует последовательность байтов, обычно случайную, кодирует ее своим ключом и посылает системе В.

Система В раскодирует ее своим ключом. Это возможно, только если системы владеют парными ключами.

Системы тем или иным способом обмениваются "правильными" значениями зашифрованной посылки.

Для примера рассмотрим принцип RSA-аутентификации в пакете ssh – Secure Shell. Пакет представляет собой функциональную замену программ rlogin/rsh и соответствующего этим программам демона rshd. В пакет входят программы ssh (клиент) и sshd (сервер), а также утилиты для генерации ключей RSA и управления ими. ssh использует RSA для прозрачной аутентификации пользователя при входе в удаленную систему. Кроме того, ssh/sshd могут осуществлять шифрование данных, передаваемых по линии во время сеанса связи и выполнять ряд других полезных функций.

Когда из удаленной системы-клиента приходит запрос на аутентификацию, sshd запрашивает публичный ключ. Если полученный ключ совпадает с хранящимся в файле значением для этой системы, сервер генерирует случайную последовательность из 256 бит, шифрует ее публичным ключом и посылает клиенту. Клиент расшифровывает посылку своим личным ключом, вычисляет 128-битовую контрольную сумму и возвращают ее серверу. Сервер сравнивает полученную последовательность с правильной контрольной суммой и принимает аутентификацию в случае совпадения. Теоретически контрольные суммы могут совпасть и в случае несовпадения ключей, но вероятность такого события крайне мала.

Система групповой работы Lotus Notes также использует для аутентификации открытый ключ. При создании учетной записи пользователя генерируются 621-битный приватный и соответствующий ему публичный ключи. Публичный ключ размещается в доменной адресной книге. Приватный ключ подвергается шифрованию закрытым ключом, который потом запрашивается у пользователя в качестве пароля, и сохраняется в идентификационном файле.

Чтобы аутентифицироваться в системе, пользователь должен указать идентификационный файл и набрать пароль, который позволит расшифровать хранящийся в файле приватный ключ. После этого все пакеты, которыми пользователь обменивается с сервером Notes, снабжаются цифровой подписью на основе этого ключа. Сервер может проверить аутентичность подписи, используя хранящийся в его адресной книге публичный ключ.

Более сложная ситуация возникает, когда пользователь должен аутентифицироваться в другом домене, в адресных книгах которого он не числится. Чтобы сделать такую авторизацию возможной, Notes вводит еще одно понятие: сертификат домена. Этот сертификат также представляет собой пару ключей, пароль к приватному ключу которой известен только администраторам домена. Каждый идентификационный файл, создаваемый в домене, подписывается приватным ключом этого сертификата.

Регистрируясь в чужом домене, пользователь предъявляет свои имя и публичный ключ, подписанные сертификатом своего домена. Если принимающий домен не знает такого сертификата, аутентификация отвергается. Чтобы домен мог признать чужой сертификат, его администратор должен провести кросс-сертификацию, а попросту говоря создать в доменной адресной книге документ, в котором хранится публичный ключ сертификата домена.

Методы, основанные на RSA и других алгоритмах шифрования, не могут решить проблемы распространения прорыва безопасности между доверяемыми системами: проникший в доверяемую систему взломщик получает доступ к приватным ключам и может использовать их для немедленной регистрации в любой из доверяющих систем или даже скопировать ключи для проникновения в эти системы в более удобное время. Шифрование приватного ключа паролем несколько усложняет осуществление такой операции, но в этом случае взломщик может осуществить словарную атаку. Однако, как уже говорилось ранее, это является практически неизбежной платой за разрешение автоматической регистрации в нескольких системах. В то же время криптографические методы практически устраняют опасность имитации доверяемой системы путем подмены сетевого адреса и значительно увеличивают надежность других методов аутентификации. Например, передача пароля по сети в зашифрованном виде, особенно при использовании двухключевого шифрования или динамических ключей, практически устраняет возможность раскрытия пароля с помощью его подслушивания и т. д.

#### Задание на лабораторную работу

Исследовать криптографические методы аутентификации. При совпадении вариантов методов аутентификации алгоритмы шифрования должны различаться.

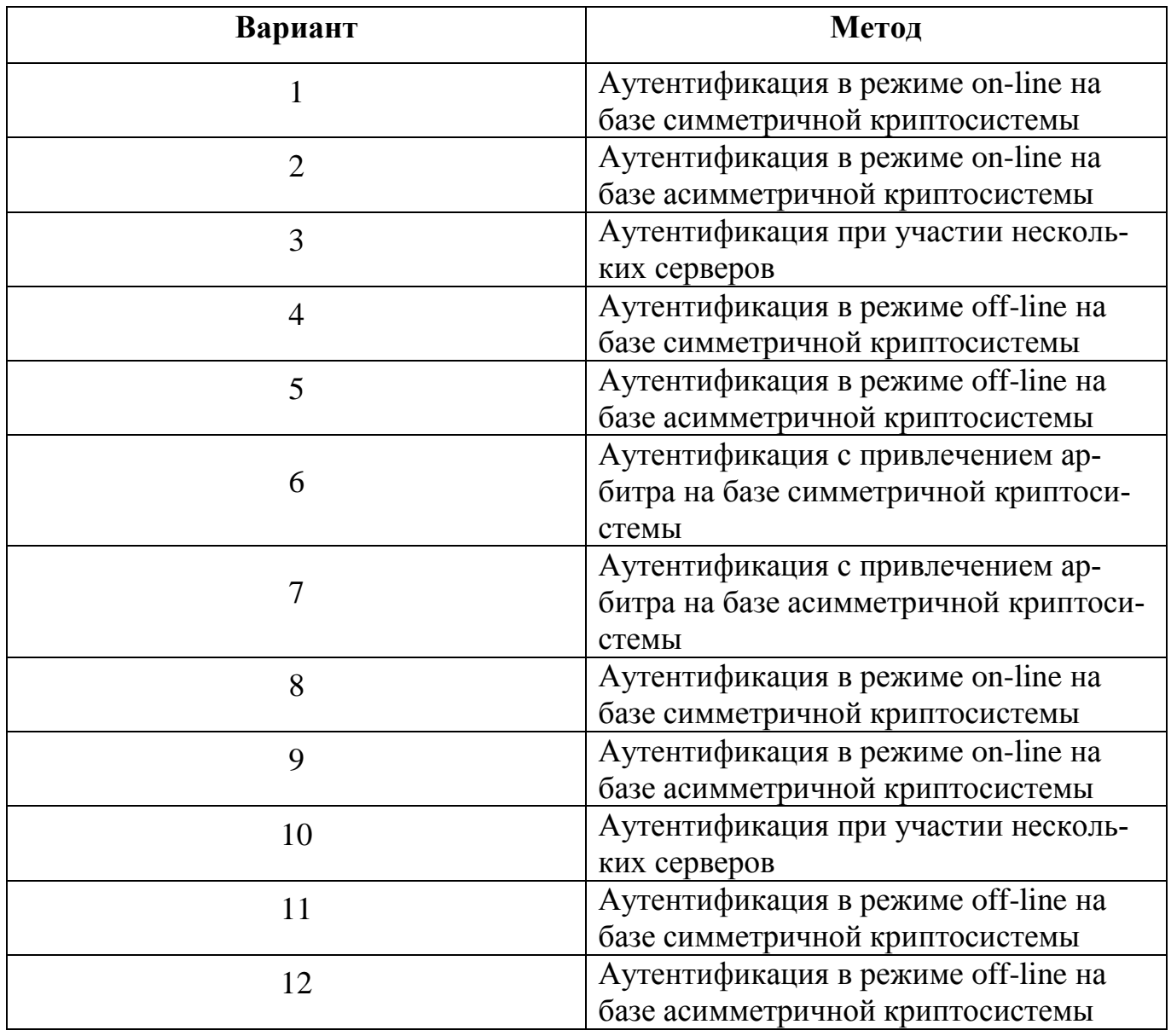

## **Содержание отчета**

В отчете указать цель работы, представить результаты исследования.

## **Контрольные вопросы**

- 1. Аутентификация в режиме on-line на базе симметричной криптосистемы.
- 2. Аутентификация в режиме on-line на базе асимметричной криптосистемы.
- 3. Аутентификация при участии нескольких серверов.
- 4. Аутентификация в режиме off-line на базе симметричной криптосистемы.
- 5. Аутентификация в режиме off-line на базе асимметричной криптосистемы.
- 6. Аутентификация с привлечением арбитра на базе симметричной криптосистемы.
- 7. Аутентификация с привлечением арбитра на базе асимметричной криптосистемы.

#### Защита на канальном уровне

Цель работы: исследовать протоколы защищенных каналов (РРТР, L2F, L2TP)

#### Краткие сведения из теории

Виртуальные частные сети с удаленным доступом (Virtual Private Dialup Networks — VPDN) позволяют крупным компаниям расширять свои частные сети, используя линии удаленной связи. Новые технологии снимают проблему высокой стоимости междугородней или международной связи и проблему низкой защищенности общих телефонных линий и каналов Интернет, через которые удаленный пользователь получает доступ к корпоративной сети. Новые технологии предоставляют удаленным офисам и пользователям безопасный доступ к инфраструктуре предприятия через местное подключение к сети Интернет. В настоящее время для этого используются три протокола: протокол эстафетной передачи на втором уровне (Layer 2 Forwarding — L2F), сквозной туннельный протокол (Point-to-Point Tunneling Protocol —  $PPTP$ ) и туннельный протокол второго уровня (Layer 2 Tunneling Protocol — L2TP).

Протокол эстафетной передачи на втором уровне (Layer 2 Forwarding  $-$  L2F) был разработан компанией Cisco Systems. Он обеспечивает туннелирование протоколов канального уровня (то есть фреймов High-Level Data Link Control [HDLC], async HDLC или Serial Line Internet Protocol [SLIP]) с использованием протоколов более высокого уровня, например, IP. С помощью таких туннелей можно разделить местоположение сервера удаленного доступа, к которому подключается пользователь, используя местные коммутируемые линии связи, и точки, где происходит непосредственная обработка протокола удаленного доступа (SLIP, PPP), и пользователь получает доступ в сеть. Эти туннели дают возможность использовать приложения, требующие удаленного доступа с частными адресами IP, IPX и AppleTalk через протокол SLIP/PPP по существующей инфраструктуре Интернет. Поддержка таких многопротокольных приложений виртуального удаленного доступа очень выгодна конечным пользователям и независимым поставщикам услуг, поскольку позволяет разделить на всех расходы на средства доступа и базовую инфраструктуру и дает возможность осуществлять доступ через местные линии связи. Кроме того, такой подход защищает инвестиции, сделанные в существующие приложения, работающие не по протоколу

IP, предоставляя защищенный доступ к ним и в то же время поддерживая инфраструктуру доступа к Интернет.

Сквозной туннельный протокол Point-to-Point Tunneling Protocol (РРТР) создан корпорацией Microsoft. Он никак не меняет протокол РРР, но предоставляет для него новое транспортное средство. В рамках этого протокола определяется архитектура клиент/сервер, предназначенная для разделения функций, которые существуют в текущих NAS, и для поддержки виртуальных частных сетей (VPN). Сервер сети РРТР (PNS) должен работать под управлением операционной системы общего назначения, а клиент, который называется концентратором доступа к РРТР (РАС), работает на платформе удаленного доступа. РРТР определяет протокол управления вызовами, который позволяет серверу управлять удаленным коммутируемым доступом через телефонные сети общего пользования (PSTN) или цифровые каналы ISDN или инициализировать исходящие коммутируемые соединения. РРТР использует механизм общей маршрутной инкапсуляции (GRE) для передачи пакетов РРР, обеспечивая при этом контроль потоков и сетевых заторов. Безопасность данных в РРТР может обеспечиваться при помощи протокола IPSec. Протоколы L2F и РРТР имеют сходную функциональность. Компании Cisco и Microsoft согласились вместе (в рамках IETF) разработать единый стандартный протокол, который получил название туннельного протокола второго уровня (Layer 2 Tunneling Protocol — L2TP).

#### **Задание на лабораторную работу**

Исследовать протоколы туннелирования.

#### **Содержание отчета**

В отчете указать цель работы, привести результаты исследований.

#### **Контрольные вопросы**

- 1. Формат заголовка.
- 2. Типы управляющих сообщений.
- 3. Протокольные операции.
- 4. Применение протоколов туннелирования. Примеры.
- 5. Безопасность пакетного уровня.
- 6. Безопасность на конце туннеля.

#### Защита на сетевом уровне

Цель работы: исследование средств безопасности IPSec

#### Краткие сведения из теории

Безопасный протокол IP (IPSec) представляет собой набор стандартов, используемых для защиты данных и для аутентификации на уровне IP. Текущие стандарты IPSec включают независимые от алгоритмов базовые спецификации, которые являются стандартными RFC.

IPsec предназначен для безопасного взаимодействия на основе криптографии для IPv4 и IPv6. Набор сервисов безопасности включает управление доступом, целостность соединения, аутентификацию исходных данных, защиту от replay-атак (целостность последовательности), конфиденциальность (шифрование) и конфиденциальный поток трафика. Эти сервисы предоставляются на уровне IP, обеспечивая защиту для IP и/или протоколов более высокого уровня.

IPsec поддерживает две формы целостности: целостность соединения и частичную целостность последовательности. Целостность соединения является сервисом безопасности, который определяет модификацию конкретной IP датаграммы, безотносительно последовательности датаграмм в потоке трафика. Частичная целостность последовательности является anti-reply сервисом, с помощью которого определяется получение дубликатов IP датаграм.

IPsec обеспечивает сервисы безопасности на IP-уровне, выбирая нужные протоколы безопасности, определяя алгоритмы, используемые сервисами, и предоставляя все криптографические ключи требуемым сервисам. IPsec может использоваться для защиты одного или нескольких «путей» между парой хостов, между парой шлюзов безопасности или между шлюзом безопасности и хостом.

IPsec использует два протокола для обеспечения безопасности трафика -Authentication Header (AH) *u* Encapsulating Security Payload (ESP).

Authentication Header (AH) обеспечивает целостность соединения, аутентификацию исходных данных и дополнительно может обеспечивать anti-replay сервис.

Encapsulating Security Payload (ESP) протокол может обеспечивать конфиденциальность (шифрование) трафика. ESP также может обеспечивать целостность соединения, аутентификацию исходных данных и дополнительно anti-replay сервис. Целостность обеспечивается только для протоколов более высокого уровня. Хотя бы один из этих сервисов должен быть задействован при использовании ESP.

Эти протоколы могут применяться как по отдельности так и в комбинации друг с другом для обеспечения необходимого набора сервисов безопасности в IPv4 и IPv6. Каждый протокол поддерживает два режима использования: режим транспорта и режим туннелирования.

IPsec позволяет системному администратору управлять детализацией, с которой предоставляется сервис безопасности. Например, можно создать единственный зашифрованный туннель между двумя безопасными шлюзами, или для каждого ТСР соединения может быть создан зашифрованный туннель между парой хостов. IPsec позволяет указывать следующие параметры:

какие сервисы используются и в какой комбинации;

необходимый уровень детализации применяемой защиты;

алгоритмы, используемые для обеспечения безопасности на основе криптографии.

Протокол IPSec включает криптографические методы, удовлетворяющие потребности управления ключами на сетевом уровне безопасности. Протокол управления ключами Ассоциации безопасности Интернет (Internet Security Association Key Management Protocol — ISAKMP) создает рамочную структуру для управления ключами в сети Интернет и предоставляет конкретную протокольную поддержку для согласования атрибутов безопасности. Само по себе это не создает ключей сессии, однако эта процедура может использоваться с разными протоколами, создающими такие ключи.

Протокол определения ключей Oakley Key Determination Protocol пользуется гибридным методом Диффи-Хеллмана, чтобы создать ключи сессии Интернет для центральных компьютеров и маршрутизаторов. Протокол Oakley решает важную задачу обеспечения полной безопасности эстафетной передачи данных. Он основан на криптографических методах. Полная защита эстафетной передачи означает, что если хотя бы один ключ раскрыт, раскрыты будут только те данные, которые зашифрованы этим ключом. Что же касается данных, зашифрованных последующими ключами, они останутся в полной безопасности.

Протоколы ISAKMP и Oakley были совмещены в рамках гибридного протокола IKE — Internet Key Exchange. Протокол IKE, включающий ISAKMP и Oakley, использует рамочную структуру ISAKMP для поддержки подмножества режимов обмена ключами Oakley. Новый протокол обмена ключами обеспечивает (в виде опции) полную защиту эстафетной передачи данных, полную защиту ассоциаций, согласования атрибутов, а также поддерживает методы аутентификации, допускающие отказ от авторства и не допускающие такого отказа. Этот протокол может, к примеру, использоваться для создания виртуальных частных сетей (VPN) и для того, чтобы предоставить пользователям, находящимся в удаленных точках (и пользующимся динамически распределяемыми адресами IP), доступ к защищенной сети.

#### **Задание на лабораторную работу**

Исследовать режимы и способы использования IPSec.

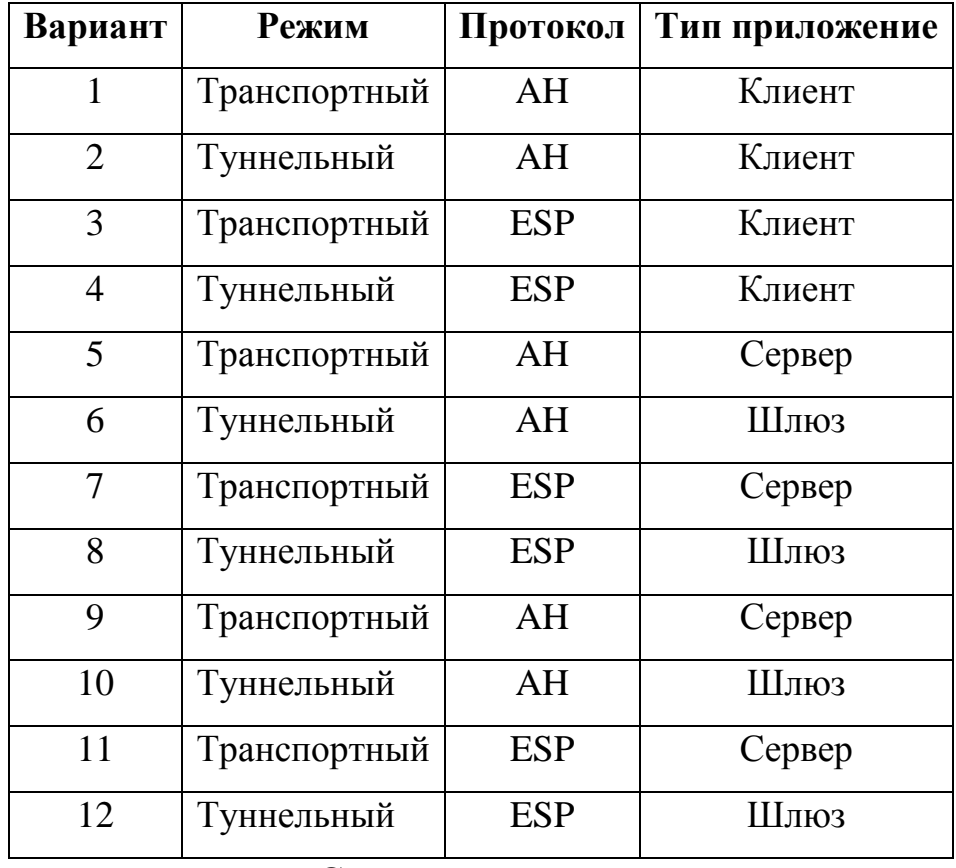

#### **Содержание отчета**

В отчете указать цель работы, привести результаты исследований.

#### **Контрольные вопросы**

- 1. Архитектура IPSec.
- 2. Реализация IPSec в .NET Framework.
- 3. Обработка входных и выходных пакетов.
- 4. Протоколы IPSec.
- 5. Режимы IPSec.
- 6. Internet Key Exchange. Фазы IKE.

#### Защита на сеансов уровне

Цель работы: исследование протоколов SSL/TLS и SOCKS

#### Краткие сведения из теории

SSL – это открытый протокол, разработанный компанией Netscape. SSL определяет механизм поддержки безопасности данных на уровне между протоколами приложений (такими как Hypertext Transfer Protocol [HTTP], Telnet, Network News Transfer Protocol [NNTP] или File Transfer Protocol [FTP]) и протоколом TCP/IP. Он поддерживает шифрование данных, аутентификацию серверов, целостность сообщений и (в качестве опции) аутентификацию клиентов в канале TCP/IP. SSL был представлен рабочей группе по безопасности консорциума W3 (W3C) для утверждения в качестве стандартного средства безопасности Web-браузеров и серверов в сети Интернет.

Основная цель протокола SSL состоит в том, чтобы обеспечить защищенность и надежность связи между двумя подключенными друг к другу приложениями. Этот протокол состоит из двух уровней. Нижний уровень, который располагается поверх надежного транспортного протокола (например, TCP), называется SSL Record Protocol. SSL Record Protocol используется для встраивания различных протоколов высокого уровня. Один из таких встроенных протоколов, SSL Handshake Protocol, позволяет серверу и клиенту аутентифицировать друг друга и согласовывать алгоритм шифрования и криптографические ключи, прежде чем протокол приложения произведет обмен первыми битами данных. Одно из преимуществ SSL состоит в том, что он независим от протоколов приложений. Протокол высокого уровня может совершенно прозрачно располагаться поверх протокола SSL. Протокол SSL поддерживает безопасность связи, придавая ей следующие свойства:

• Защищенность связи. После первоначального квитирования связи применяются средства шифрования и определяется секретный ключ. Для шифрования данных используются средства симметричной криптографии (например, DES).

• Участник сеанса связи может быть аутентифицирован средствами асимметричной криптографии (например, RSA, DSS).

• Надежность связи. Транспортные средства проводят проверку целостности сообщений с помощью зашифрованного кода целостности (МАС). Для вычисления кодов МАС используются безопасные хэш-функции (SHA, MD5).

Протокол SSL принят только в рамках HTTP. Другие протоколы доказали свою способность работать с SSL, но используют ее не часто.

SOCKS разработан для того, чтобы дать возможность приложениям клиент/сервер в доменах TCP и UDP удобно и безопасно пользоваться услугами межсетевого экрана. Он дает пользователям возможность преодолевать межсетевой экран организации и получать доступ к ресурсам, расположенным в сети Интернет. SOCKS является «посредником уровня приложений»: он взаимодействует с общими сетевыми средствами (например, Telnet и браузер Netscape) и с помощью центрального сервера (прокси-сервера) от имени компьютера устанавливает связь с другими центральными компьютерами.

SOCKS версия 4 решает вопрос незащищенного пересечения межсетевых экранов приложениями клиент/сервер, основанными на протоколе TCP, включая Telnet, FTP и популярные информационные протоколы, такие как HTTP, Wide Area Information Server (WAIS) и GOPHER. SOCKS версия 5, RFC 1928, является дальнейшим расширением четвертой версии SOCKS. Он включает в себя UDP, расширяет общую рамочную структуру, придавая ей возможность использования мощных обобщенных схем аутентификации, и расширяет систему адресации, включая в нее имя домена и адреса IP v6.

В настоящее время предлагается создать механизм управления входящими и исходящими многоадресными сообщениями IP, которые проходят через межсетевой экран. Это достигается определением расширений для существующего протокола SOCKS V.5, что создает основу для аутентифицированного перехода межсетевого экрана одноадресным пользовательским трафиком TCP и UDP. Однако ввиду того, что поддержка UDP в текущей версии SOCKS V.5 имеет проблемы с масштабируемостью и другие недостатки (и их обязательно нужно разрешить, прежде чем переходить к многоадресной передче), расширения определяются двояко: как базовые расширения UDP и как многоадресные расширения UDP.

Функционирование SOCKS заключается в замене стандартных сетевых системных вызовов в приложении их специальными версиями. Эти новые системные вызовы устанавливают связь с прокси-сервером SOCKS (который конфигурируется самим пользователем в приложении или системным файлом конфигурации), подключаясь к хорошо известному порту (обычно это порт 1080/ТСР). После установления связи с сервером SOCKS приложение отправляет серверу имя машины и номер порта, к которому хочет подключиться пользователь. Сервер SOCKS реально устанавливает связь с удаленным центральным компьютером, а затем прозрачно передает данные между приложением и удаленной машиной.

Трудность с использованием SOCKS состоит в том, что кто-то должен проводить работу по замене сетевых системных вызовов версиями SOCKS (этот процесс обычно называется «SOCKS-ификацией» приложения). Большинство обычных сетевых приложений (Telnet, FTP, finger, whois) уже SOCKS-ифицированы, и многие производители включают поддержку SOCKS в свои коммерческие приложения.

#### Задание на лабораторную работу

Студенты соответствующих вариантов объединяются в группу для исследования протоколов.

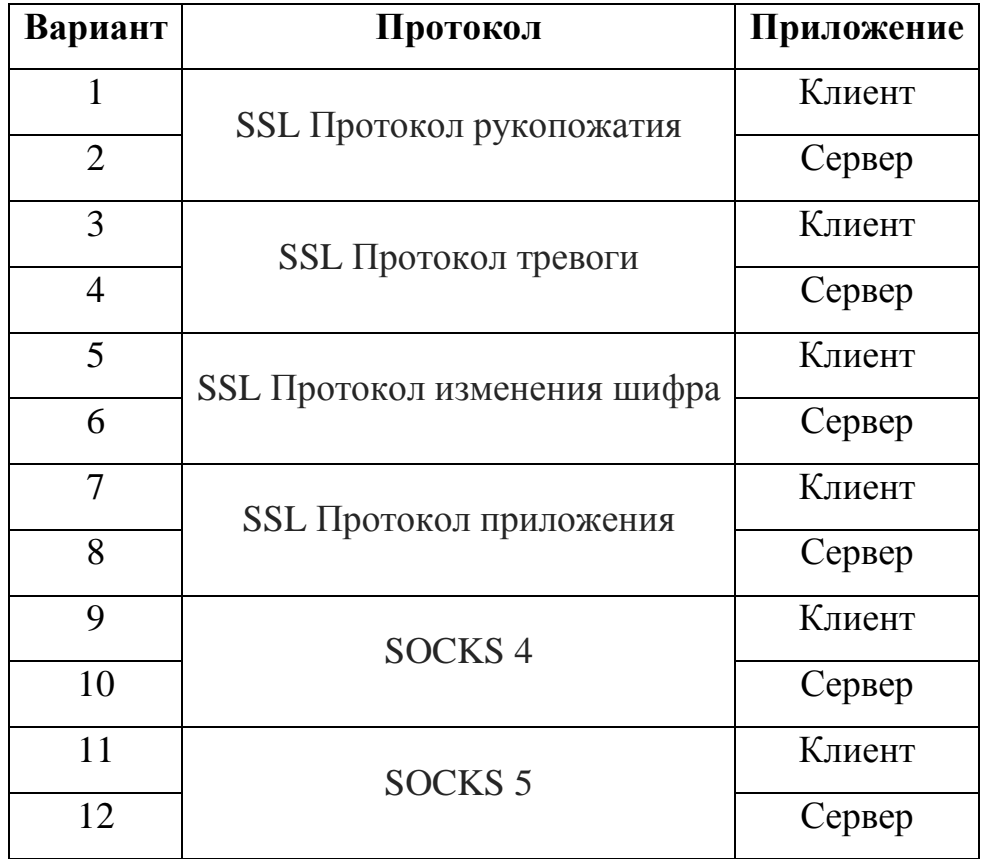

В работе необходимо исследовать устойчивость протоколов к известным ата-

кам.

## **Содержание отчета**

В отчете указать цель работы, представить результаты исследований.

## **Контрольные вопросы**

- 1. Цель использования SSL/TLS.
- 2. Цель использования SOCKS.
- 3. Способы получения SSL-сертификата/
- 4. Механизмы образования ключа для текущего сессии в SSL/TLS.
- 5. Применение SSL/TLS.

## **Приложение 1**

#### **Вариант Простые числа**

#### Простые числа для лабораторных работ

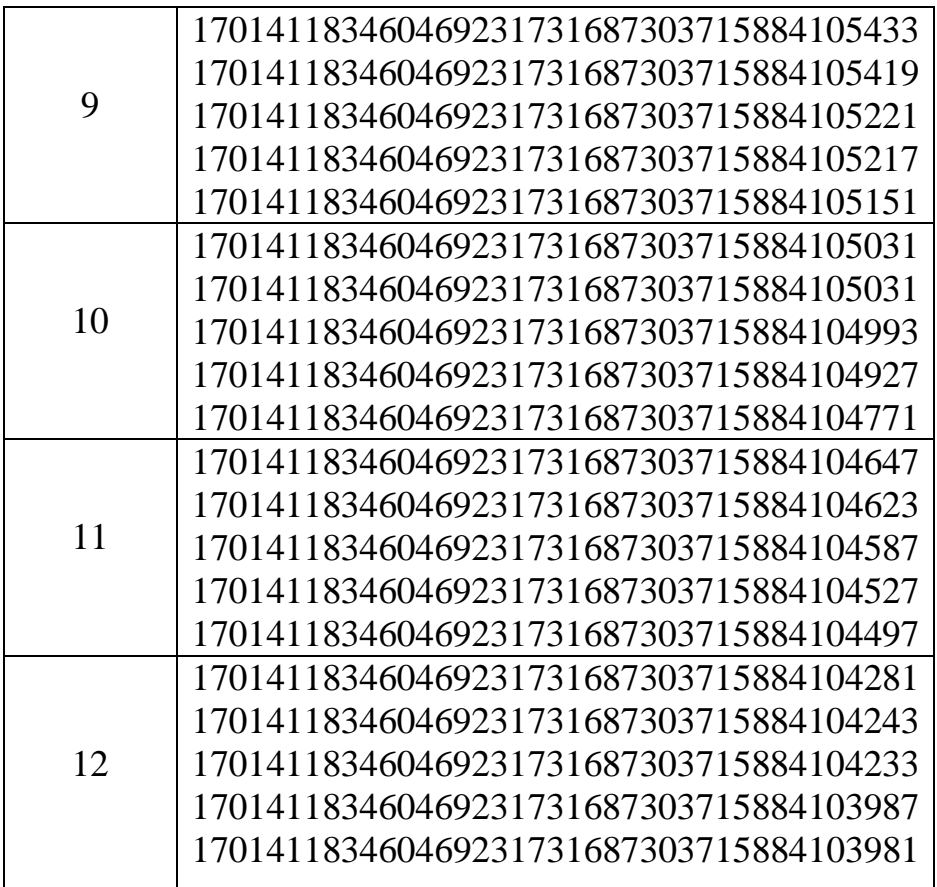

## **Приложение 2**

## Параметры эллиптической кривой для лабораторных работ

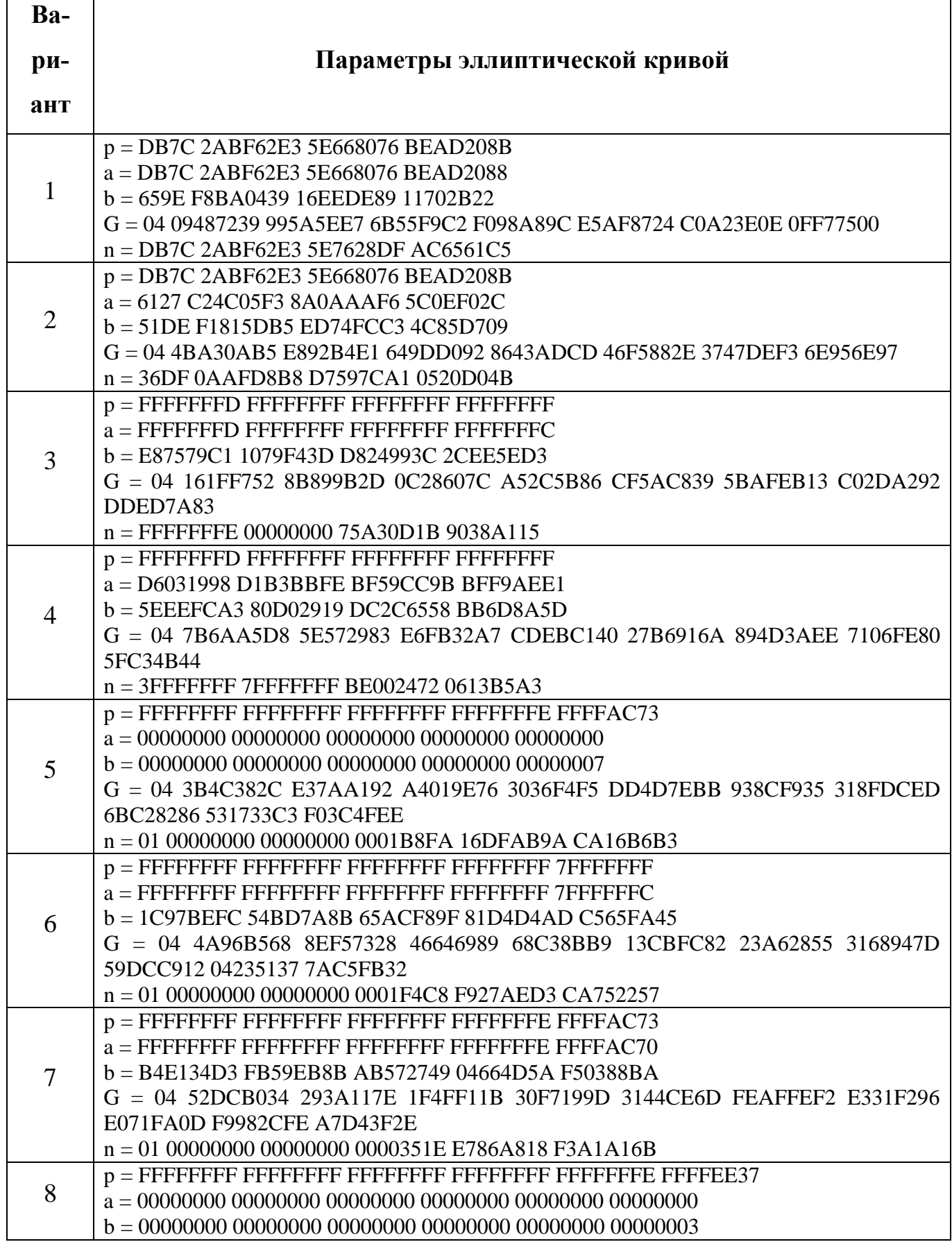

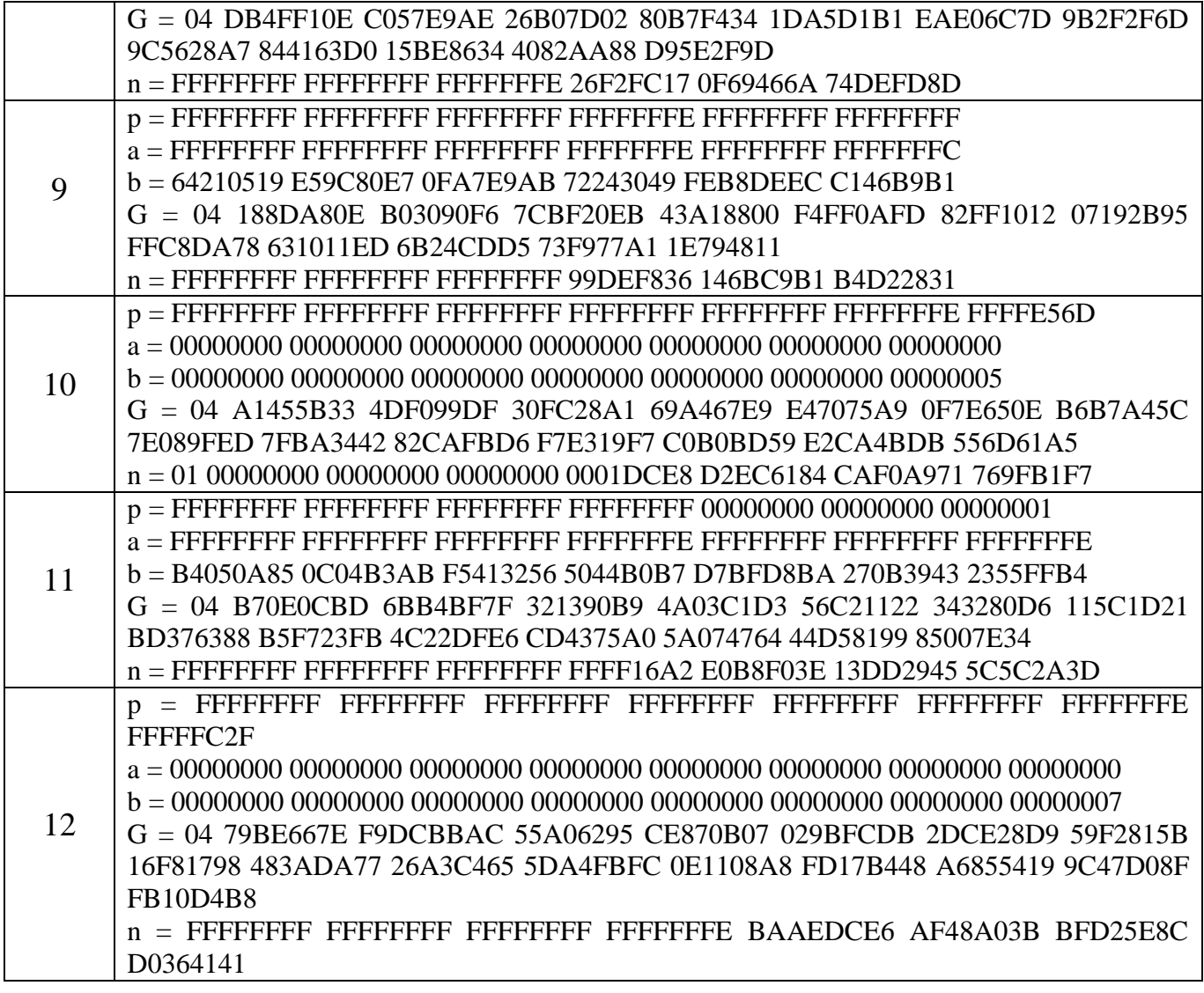

## **Приложение 3**

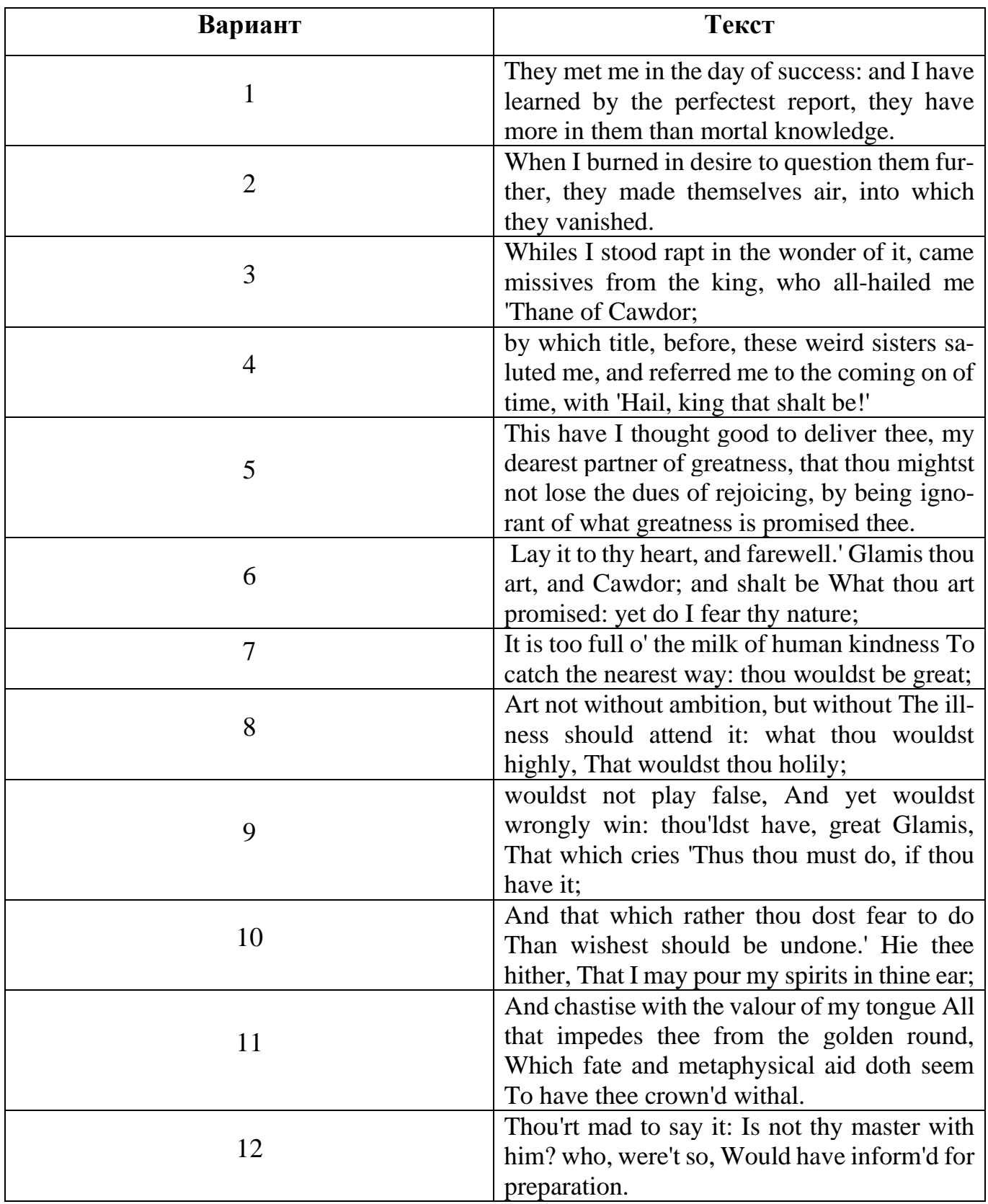

Варианты открытого текста для лабораторных работ

#### **Литература**

1. Алексеев, А.П.; Многоуровневая защита информации Электронный ресурс : монография / А.П. Алексеев. - Самара : Поволжский государственный университет телекоммуникаций и информатики, 2017. - 128 c. - Книга находится в базовой версии ЭБС IPRbooks. - ISBN 978-5-904029-72-2

2. Бурькова, Е. В; Физическая защита объектов информатизации : учебное пособие / Е.В. Бурькова ; Министерство образования и науки Российской Федерации ; Оренбургский государственный университет ; Кафедра вычислительной техники и защиты информации. - Оренбург : Оренбургский государственный университет, 2017. - 158 с. : табл., схем. - http://biblioclub.ru/. - Библиогр. в кн. - ISBN 978-5-7410- 1697-8

3. Горев, А.И.; Обработка и защита информации в компьютерных системах Электронный ресурс : практическое пособие / А.А. Симаков / А.И. Горев. - Омск : Омская академия МВД России, 2016. - 88 c. - Книга находится в базовой версии ЭБС IPRbooks. - ISBN 978-5-88651-642-5

4. Шаньгин, В. Ф; Информационная безопасность и защита информации Электронный ресурс / В. Ф. Шаньгин. - Информационная безопасность и защита информации,2019-04-19. - Саратов : Профобразование, 2017. - 702 с. - Книга находится в премиум-версии ЭБС IPR BOOKS. - ISBN 978- 5-4488-0070-2